# Service Request for Commercial Buildings

Service request are used to submit Components, Compliance Statements, Revisions, Extension Request and to submit Additional Information.

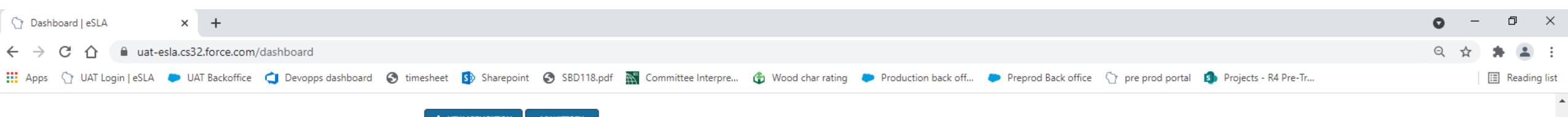

+ NEW APPLICATION **MY HISTORY** 

Please click on the "My History" button to view previously submitted payments, permits, credentials and service requests such as revisions, components and compliance statements.

Are you trying to add a business or renew a cross connection control assembly? Click here to add a business or renew your assembly.

### **Your Plan Reviews**

To renew, edit, or update your Plan Review, please click on the Options button. Applications for a Plan Review are also shown on the bottom of the dashboard page. View and Search all Plan Reviews

# On the right-hand side of your plan review record select the options button.

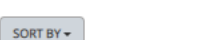

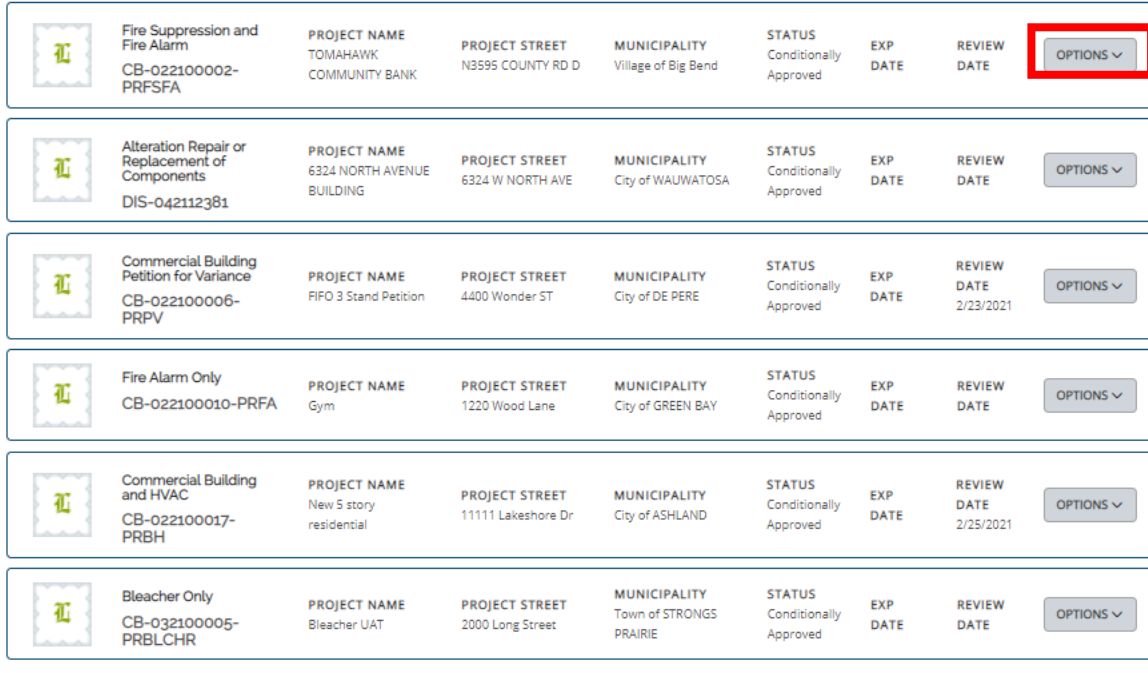

New Plan Review Applications

To edit or withdraw an application, please click on the Options button.

View and Search all Applications

COPT BY -

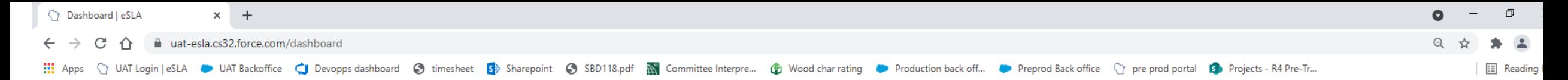

#### + NEW APPLICATION **MY HISTORY**

Please click on the "My History" button to view previously submitted payments, permits, credentials and service requests such as revisions, components and compliance statements.

Are you trying to add a business or renew a cross connection control assembly? Click here to add a business or renew your assembly.

#### **Your Plan Reviews**

To renew, edit, or update your Plan Review, please click on the Options button. Applications for a Plan Review are also shown on the bottom of the dashboard page.

View and Search all Plan Reviews

#### SORT BY  $\star$ Fire Suppression and **PROJECT NAME STATUS Fire Alarm PROJECT STREET MUNICIPALITY EXP REVIEW** 孤 **TOMAHAWK** Conditiona OPTIONS  $\sim$ N3595 COUNTY RD D Village of Big Bend DATE DATE CB-022100002-**COMMUNITY BANK** Approved **PRFSFA** Compliance Statement Submission Plan Review Revision Alteration Repair or Plan Extension Request **PROJECT NAME STATUS PROJECT STREET** 孤 Replacement of **MUNICIPALITY** 6324 NORTH AVENUE Conditiona Download Application Components 6324 W NORTH AVE City of WAUWATOSA **BUILDING** Approved DIS-042112381 **Commercial Building STATUS REVIEW** Petition for Variance PROJECT NAME **PROJECT STREET MUNICIPALITY** EXP 孤 Conditionally **DATE** OPTIONS  $\sim$ FIFO 3 Stand Petition 4400 Wonder ST City of DE PERE DATE CB-022100006-Approved 2/23/2021 **PRPV** Fire Alarm Only **STATUS PROJECT NAME PROJECT STREET MUNICIPALITY** EXP **REVIEW** 孤 Conditionally OPTIONS  $\sim$ CB-022100010-PRFA 1220 Wood Lane City of GREEN BAY **DATE DATE** Gym Approved **Commercial Building PROJECT NAME STATUS REVIEW** and HVAC **PROJECT STREET MUNICIPALITY EXP** 孤 New 5 story Conditionally DATE OPTIONS  $\smallsmile$ 11111 Lakeshore Dr City of ASHLAND DATE CB-022100017-2/25/2021 Approved residential **PRBH MUNICIPALITY STATUS Bleacher Only PROJECT NAME PROJECT STREET** 孤 **EXP REVIEW** OPTIONS  $\sim$ Town of STRONGS Conditionally CB-032100005-Bleacher UAT 2000 Long Street **DATE** DATE PRAIRIE Approved **PRBLCHR**

From the drop-down menu select the service request that is to be submitted.

New Plan Review Applications

To edit or withdraw an application, please click on the Options button.

**View and Search all Applications** 

 $SORTRY +$ 

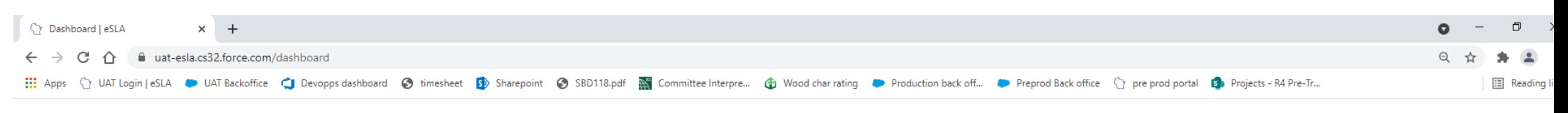

+ NEW APPLICATION **MY HISTORY** 

Please click on the "My History" button to view previously submitted payments, permits, credentials and service requests such as revisions, components and compliance statements.

dit or undate your Plan Review, please click on the Options button. Applications for a Plan Review are also shown on the bottom of the dashboard page.

Are you trying to add a business or renew a cross connection control assembly? Click here to add a business or renew your assembly.

#### **Your Plan Reviews**

Note if you cannot locate your project on your dashboard use the View and Search all link. Which is available for applications in progress and completed plan reviews.

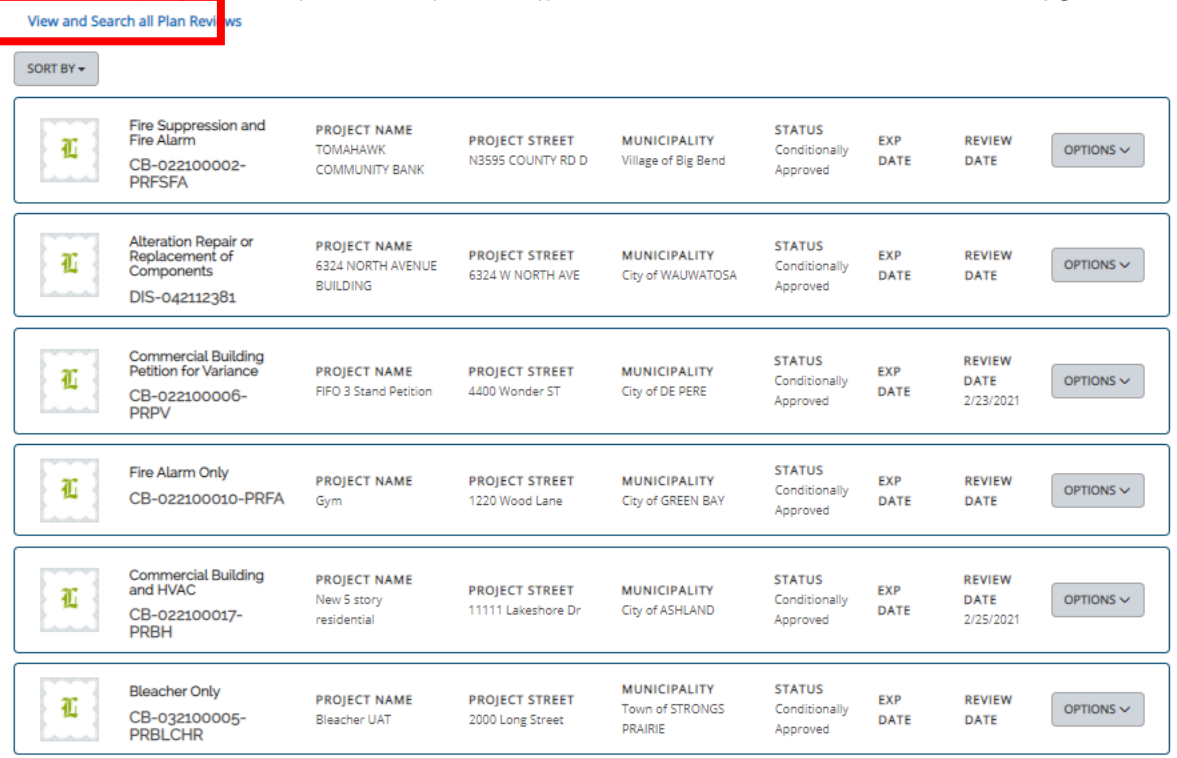

New Plan Review Applications To edit or withdraw an application, please click on the Options button. View and Search all Application COPT BY -

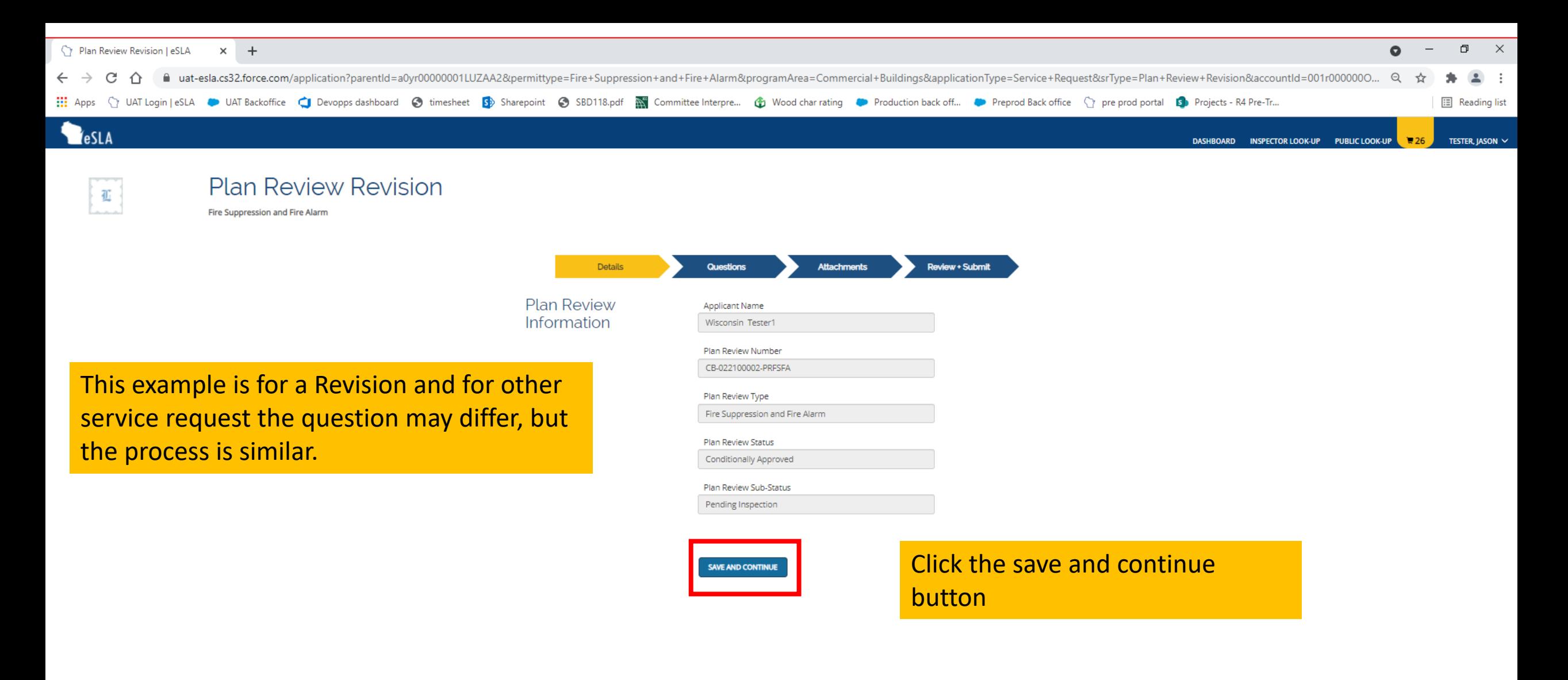

SUPPORT CONTACT PRIVACY NOTICE WWW.WISCONSIN.GOV © 2021 State of Wisconsin.

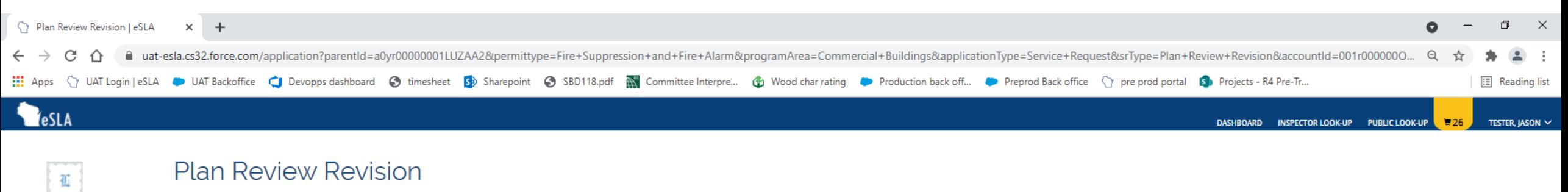

Fire Suppression and Fire Alarm SR-21-1545

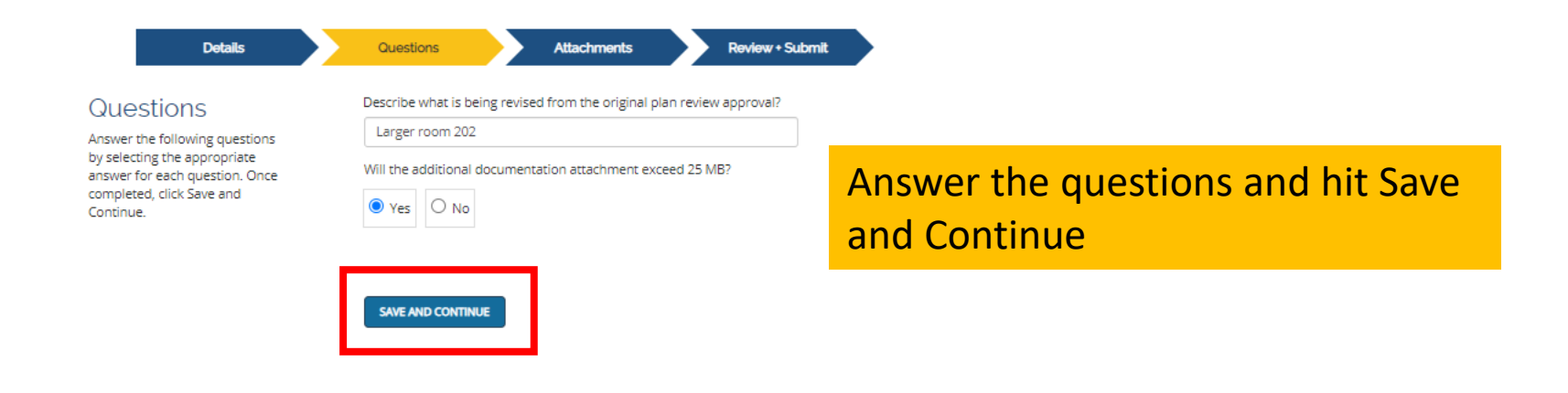

SUPPORT CONTACT PRIVACY NOTICE WWW.WISCONSIN.GOV © 2021 State of Wisconsin.

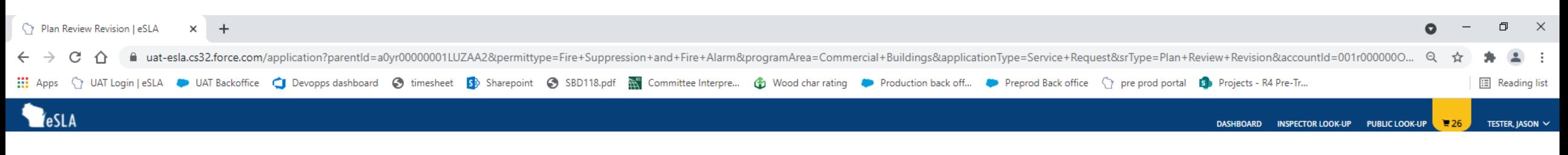

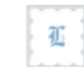

## **Plan Review Revision**

Fire Suppression and Fire Alarm SR-21-1545

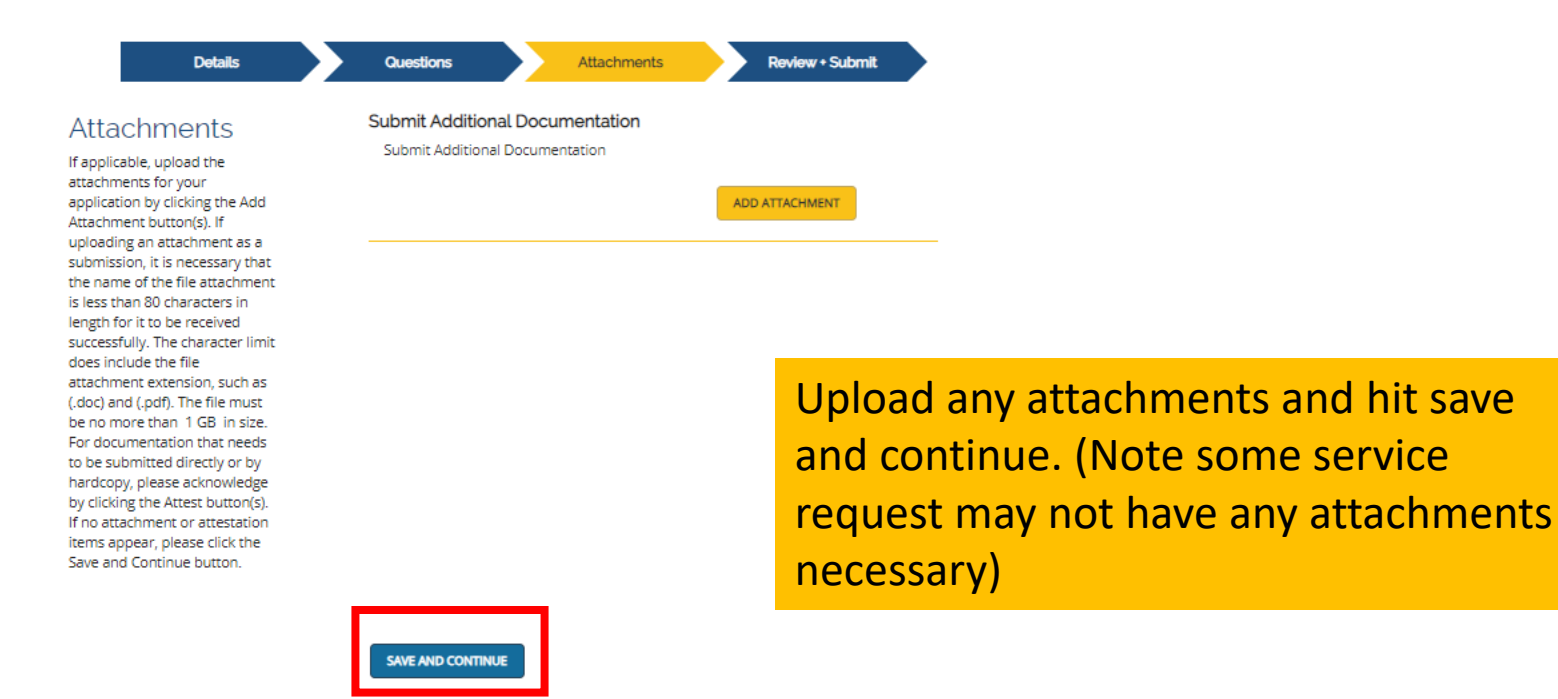

SUPPORT CONTACT PRIVACY NOTICE WWW.WISCONSIN.GOV © 2021 State of Wisconsin.

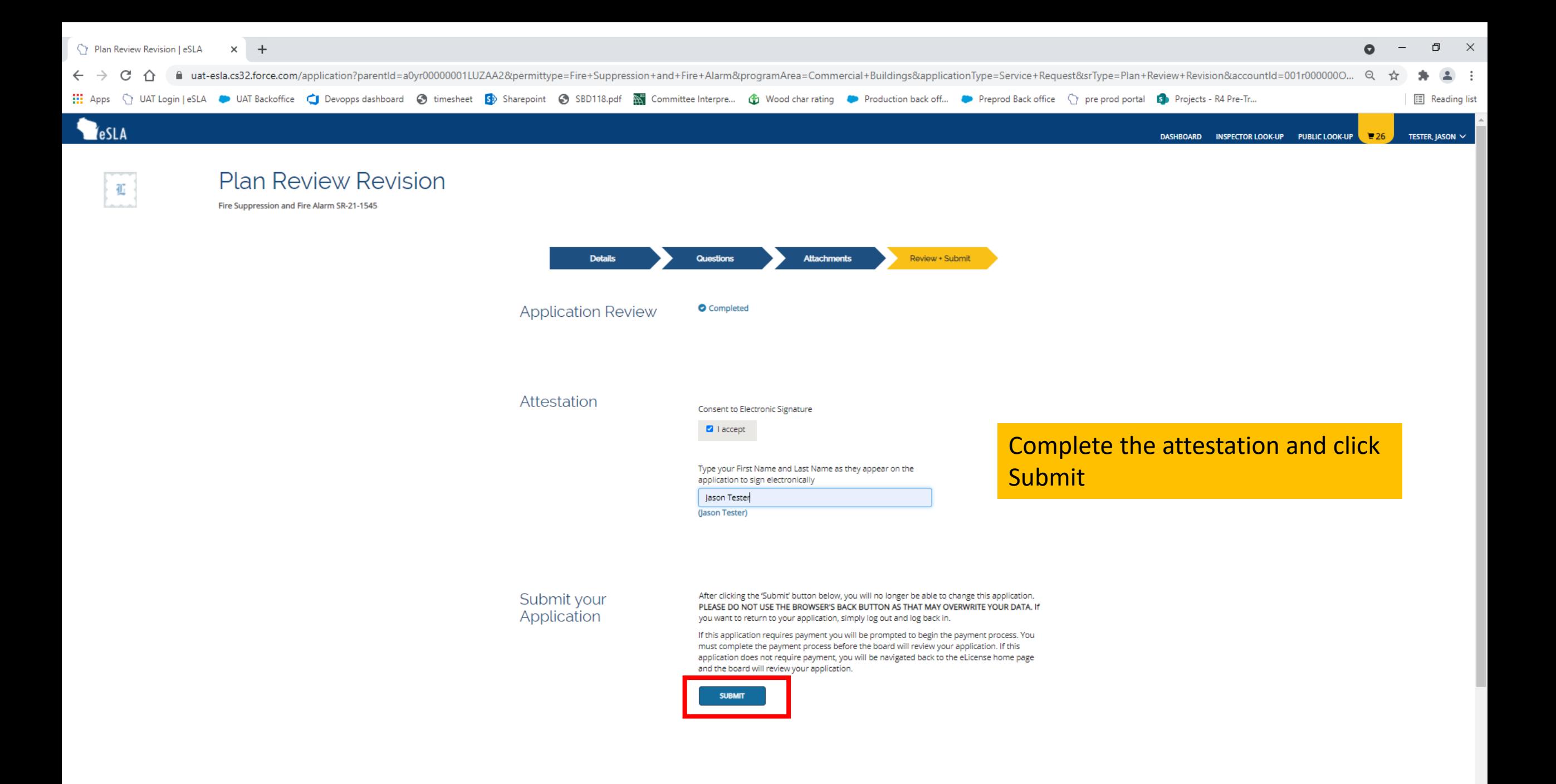

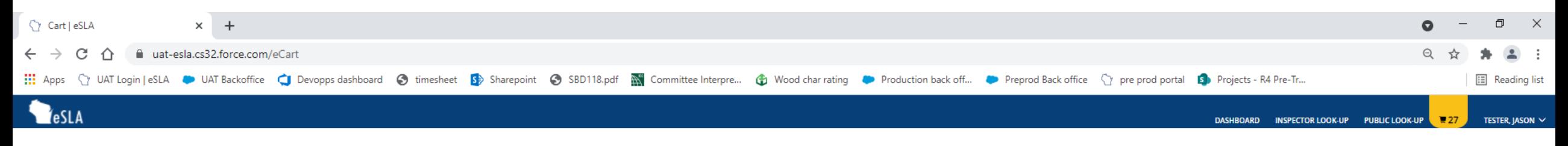

## Jason T Tester's Cart

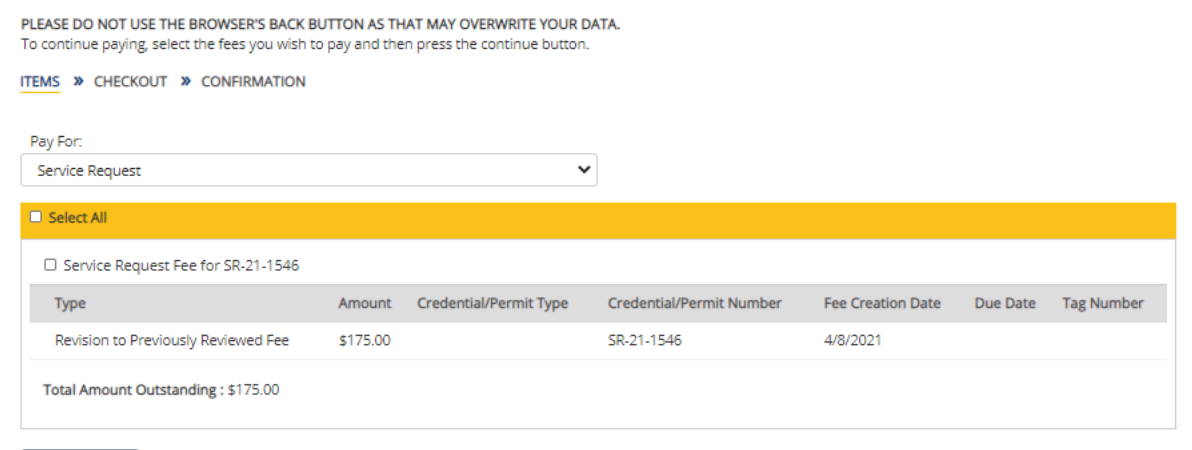

**CONTINUE** Total Due: \$0.00

DSPS only accepts payments from US entities.

If your service request has a fee associated with it, you will be routed back to your cart for payment. Otherwise, you will be routed back to the dashboard.